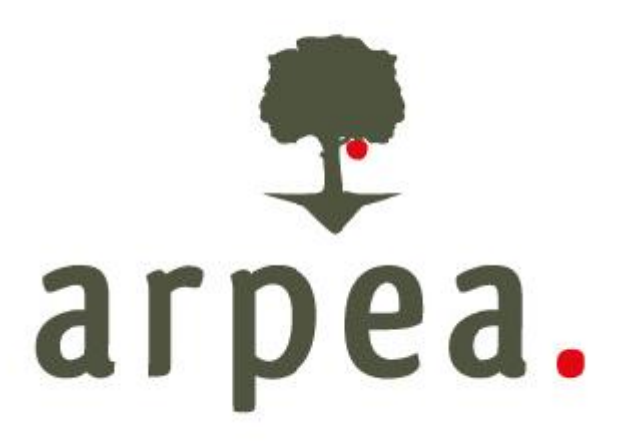

# **MANUALE DI GESTIONE DOCUMENTALE E DEL PROTOCOLLO**

- **Allegato 1 - Norme e Regolamenti**
- **Allegato 2 - Organigramma**
- **Allegato 6 – Indicazioni per lo smistamento**
- **Allegato 9 – Segnatura di protocollo**

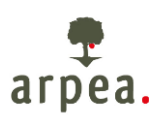

#### **Allegato 1 - Norme e Regolamenti**

- Codice dell'amministrazione digitale decreto legislativo 7 marzo 2005, n. 82 , e successive modificazioni,
- Decreto del Presidente della Repubblica 28 dicembre 2000, n. 445, e successive modificazioni, recante disposizioni legislative in materia di documentazione amministrativa;
- Decreto del Presidente della Repubblica 11 Febbraio 2005, n. 68, e successive modificazioni, recante disposizioni legislative in materia di documentazione amministrativa;
- Decreto Del Presidente Del Consiglio Dei Ministri 3 dicembre 2013. Regole tecniche per il protocollo informatico ai sensi degli articoli 40 -bis , 41, 47, 57 -bis e 71, del Codice dell'amministrazione digitale di cui al decreto legislativo n. 82 del 2005.
- Circolare n. 60 del 23 gennaio 2013 formato e definizioni dei tipi di informazioni minime ed accessorie associate ai messaggi scambiati tra le pubbliche amministrazioni. Revisione della Circolare AIPA del 7 maggio 2001, n. 28 relativa agli standard, le modalità di trasmissione, il formato e le definizioni dei tipi di informazioni minime ed accessorie comunemente scambiate tra le pubbliche amministrazioni e associate ai documenti protocollati, ai sensi dell'art. 18, comma 2, del D.P.C.M. 31 ottobre 2000 di cui al D.P.R. 28 dicembre 2000, n. 445.
- Decreto del Presidente del Consiglio dei Ministri 22 febbraio 2013. Regole tecniche in materia di generazione apposizione e verifica delle firme elettroniche avanzate, qualificate e digitali, ai sensi degli articoli 20 comma 3, 24 comma4, 28 comma 3, 32 comma3lettera b, 35 comma 2 , 36comma 2 e 71, del Codice dell'amministrazione digitale di cui al decreto legislativo n. 82 del 2005.
- Decreto del Presidente del Consiglio dei Ministri 13 Novembre 2014. Regole tecniche in materia di formazione, trasmissione, copia, duplicazione, riproduzione e validazione temporale dei documenti informatici nonché di formazione e conservazione dei documenti informatici delle pubbliche amministrazioni ai sensi degli articoli 20, 22, 23 –bis , 23 –ter , 40, comma 1, 41, e 71, comma 1, del Codice dell'amministrazione digitale di cui al decreto legislativo n. 82 del 2005.
- Deliberazione della Giunta Regionale 16 gennaio 2012, n. 10-3276 Approvazione linee guida in materia di dematerializzazione dei documenti

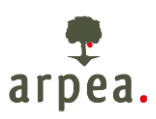

## **Allegato 2 - ORGANIGRAMMA**

Per l'organigramma dell'ente si faccia riferimento all'ultima versione dell'organigramma approvata e pubblicata sul sito istituzionale dell'ente.

ORGANIGRAMMA funzionale organizzazione nodi

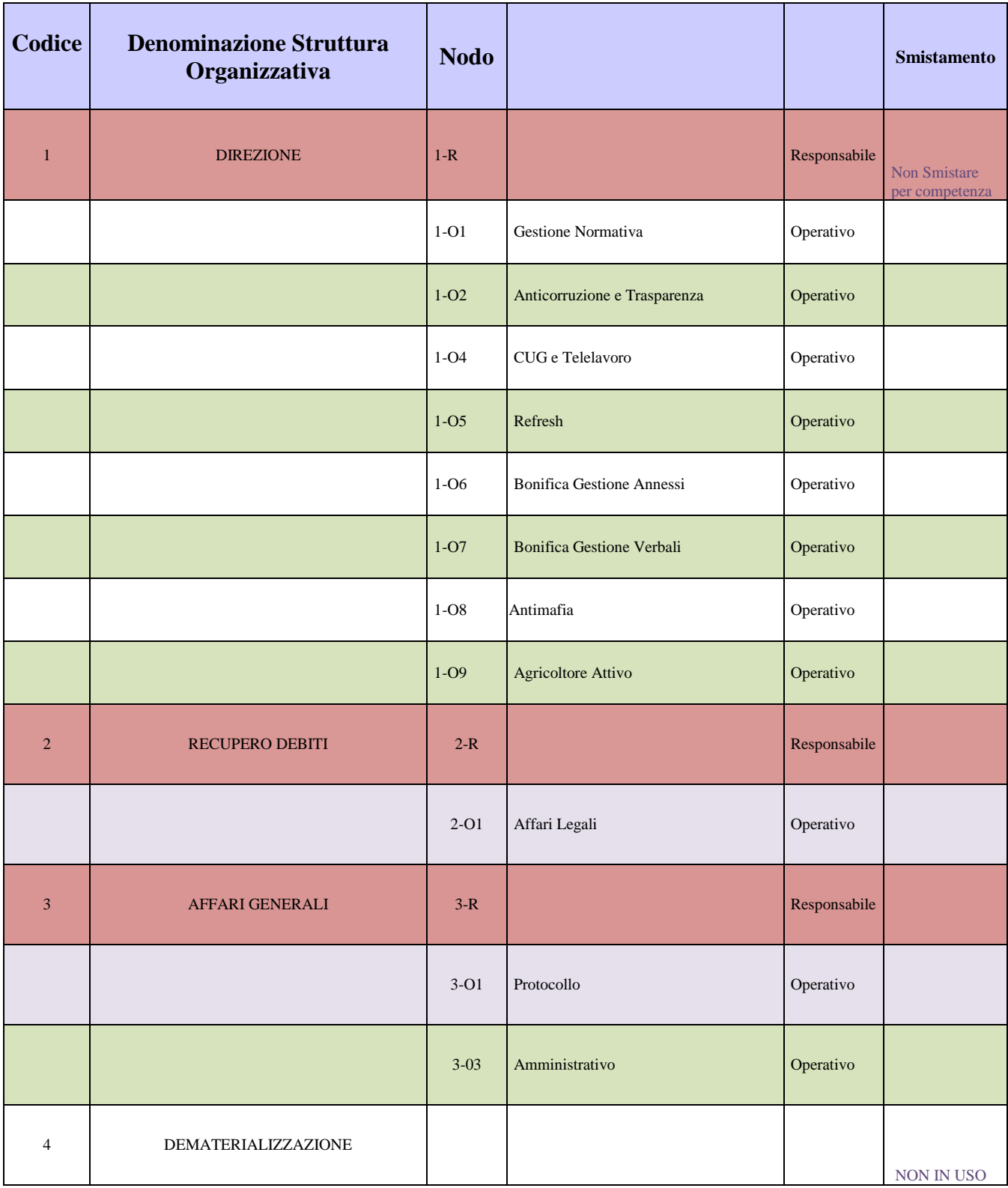

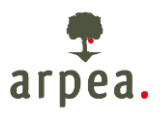

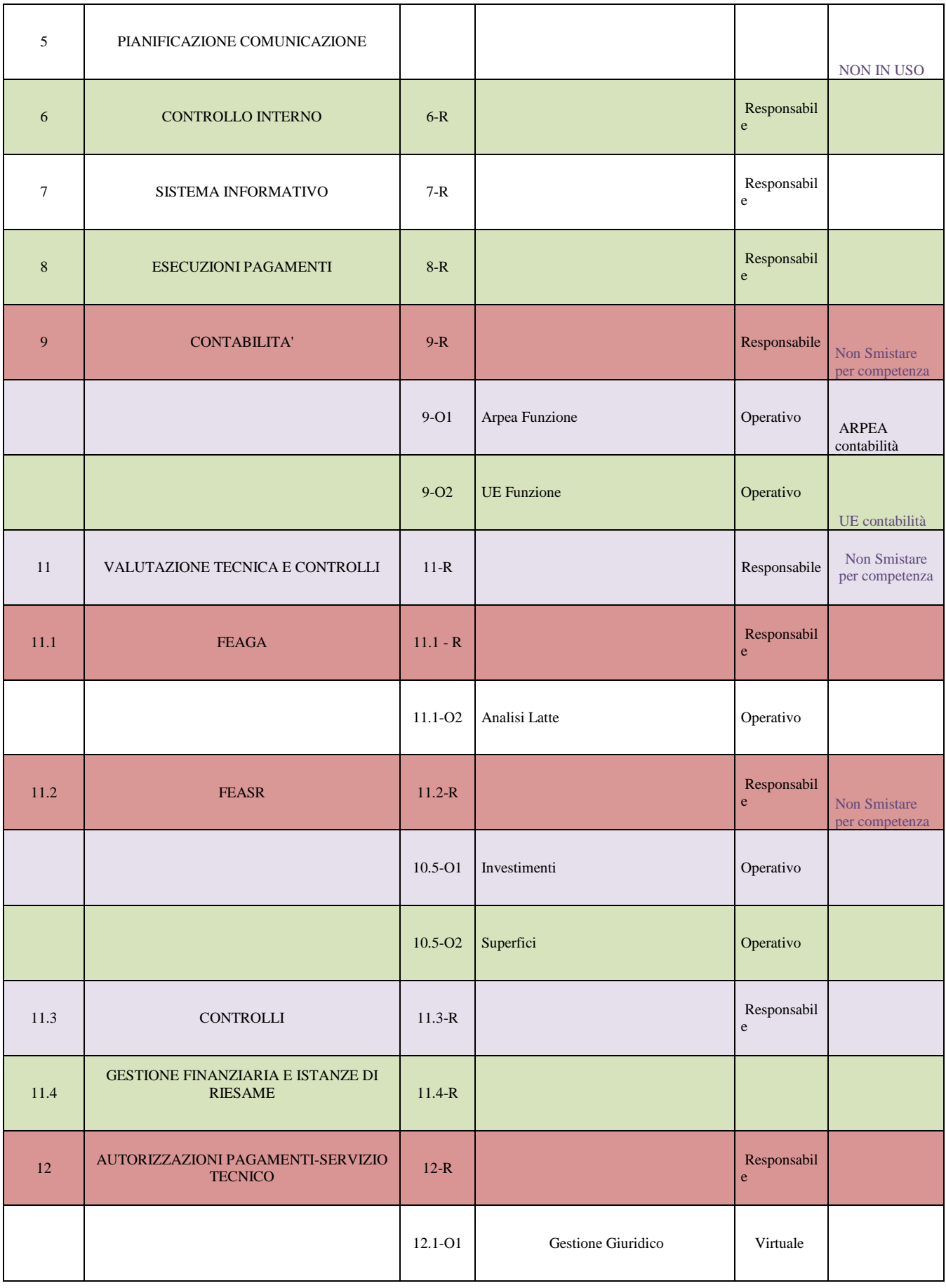

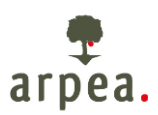

# **ALLEGATO 6 – Indicazioni per lo smistamento**

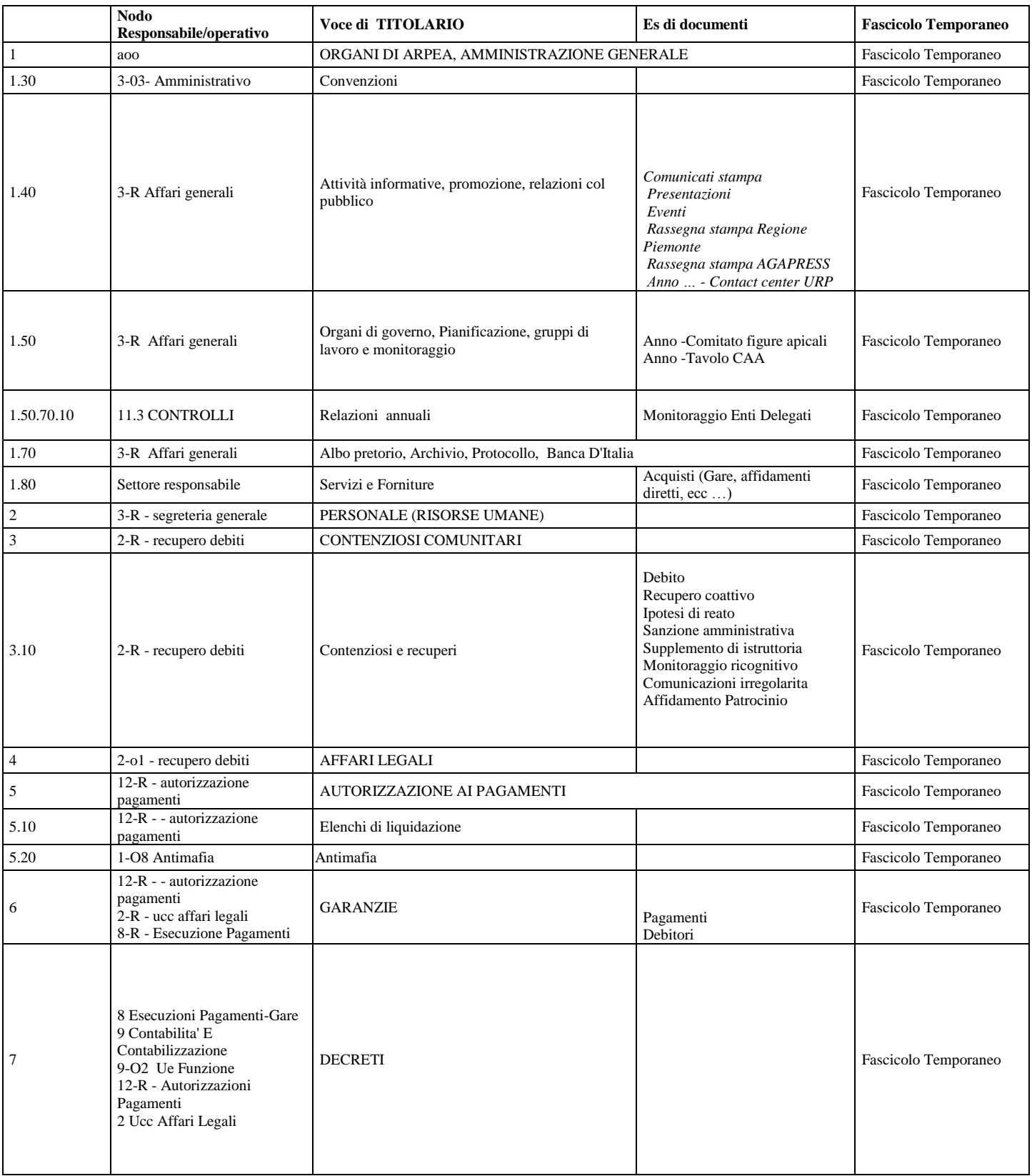

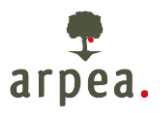

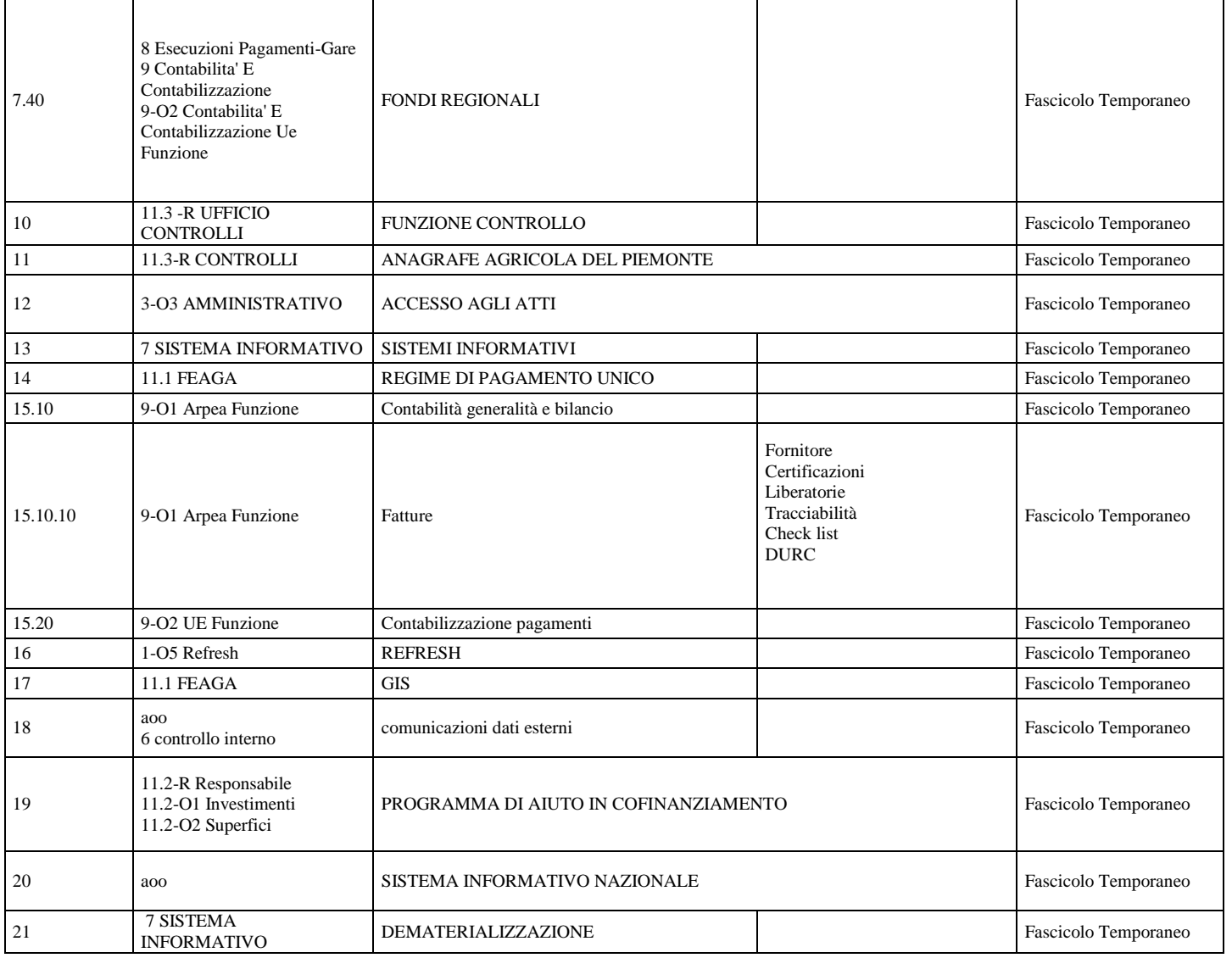

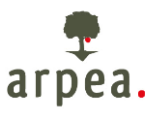

### **Allegato 9 – Segnatura di protocollo**

 $\langle$  2xml version="1.0" encoding="ISO-8859-1" ?> **[-](file:///C:/Users/arpeasi03/Downloads/segnatura.xml)** <Segnatura xml:lang="**it**"> **[-](file:///C:/Users/arpeasi03/Downloads/segnatura.xml)** <Intestazione> **[-](file:///C:/Users/arpeasi03/Downloads/segnatura.xml)** <Identificatore> <CodiceAmministrazione>**arpea\_to**</CodiceAmministrazione> <CodiceAOO>**arpea\_to**</CodiceAOO> <CodiceRegistro>**RParpe0012019**</CodiceRegistro> <NumeroRegistrazione>**68**</NumeroRegistrazione> <DataRegistrazione>**2019-01-07**</DataRegistrazione> </Identificatore> **[-](file:///C:/Users/arpeasi03/Downloads/segnatura.xml)** <Origine> <IndirizzoTelematico tipo="**smtp**">**protocollo@cert.arpea.piemonte.it**</IndirizzoTelematico> **[-](file:///C:/Users/arpeasi03/Downloads/segnatura.xml)** <Mittente> **[-](file:///C:/Users/arpeasi03/Downloads/segnatura.xml)** <Amministrazione> <Denominazione>**ARPEA**</Denominazione> <CodiceAmministrazione>**arpea\_to**</CodiceAmministrazione> **[-](file:///C:/Users/arpeasi03/Downloads/segnatura.xml)** <IndirizzoPostale> <Denominazione>**ARPEA**</Denominazione> </IndirizzoPostale> </Amministrazione> **[-](file:///C:/Users/arpeasi03/Downloads/segnatura.xml)** <AOO> <Denominazione>**Arpea**</Denominazione> <CodiceAOO>**arpea\_to**</CodiceAOO>  $<$ /AOO> </Mittente> </Origine> **[-](file:///C:/Users/arpeasi03/Downloads/segnatura.xml)** <Destinazione confermaRicezione="**no**"> <IndirizzoTelematico tipo="**smtp**">**marilena.tallarida@arpea.piemonte.it**</IndirizzoTelematico> **[-](file:///C:/Users/arpeasi03/Downloads/segnatura.xml)** <Destinatario> **[-](file:///C:/Users/arpeasi03/Downloads/segnatura.xml)** <Persona> <Denominazione>**AVVOCATO BARXXXXHI PXXXLO**</Denominazione> <Identificativo>**ID000144226**</Identificativo> </Persona> <IndirizzoTelematico tipo="**smtp**">**marilena.tallarida@arpea.piemonte.it**</IndirizzoTelematico> </Destinatario> </Destinazione> <Oggetto>**Dichiarazione sequestro copagri**</Oggetto> </Intestazione> **[-](file:///C:/Users/arpeasi03/Downloads/segnatura.xml)** <Descrizione> **[-](file:///C:/Users/arpeasi03/Downloads/segnatura.xml)** <Documento tipoRiferimento="**MIME**" nome="**Dichiarazione sequestro XXXX.pdf.p7m**" id="**doc\_2700351**"> <TitoloDocumento>**Dichiarazione sequestro XXXXX**</TitoloDocumento> **[-](file:///C:/Users/arpeasi03/Downloads/segnatura.xml)** <Classifica> <Livello>**C.arc, ARPEA.e, ARPEA.ra, ARPEA.t, 4.v, 30.v, 1/001.sfa, 001.arm, 11/2019A/001.fra, 001.arm, 2.nd**</Livello> </Classifica> <Note>**PRINCIPALE**</Note> </Documento> </Descrizione> </Segnatura>